# **Beispiel 25: Überprüfung der Kräfte in den Pfählen einer Pfahlgruppe**

#### **1 Aufgabenstellung**

Um das mathematische Modell des Programms *ELPLA* für die Berechnung der Pfahlkräfte von Pfahlgruppen unter einer Pfahlplatte zu überprüfen, werden die Ergebnisse einer Pfahlgruppe, berechnet von *Bakhoum* (1992), Beispiel 5.19, Seite 592, mit denen aus dem Programm *ELPLA* verglichen.

Eine Pfahlplatte auf 24 vertikalen Pfählen wird berücksichtigt, wie im [Bild 60](#page-0-0) gezeigt. Es soll die Kraft in jedem Pfahl der Pfahlgruppe infolge einer vertikalen Last von *N* = 8000 [kN] auf die Pfahlplatte mit den Exzentrizitäten *e<sup>x</sup>* = 1.4 [m] und *e<sup>y</sup>* = 1.8 [m] in *x*- und *y*-Richtung berechnet werden.

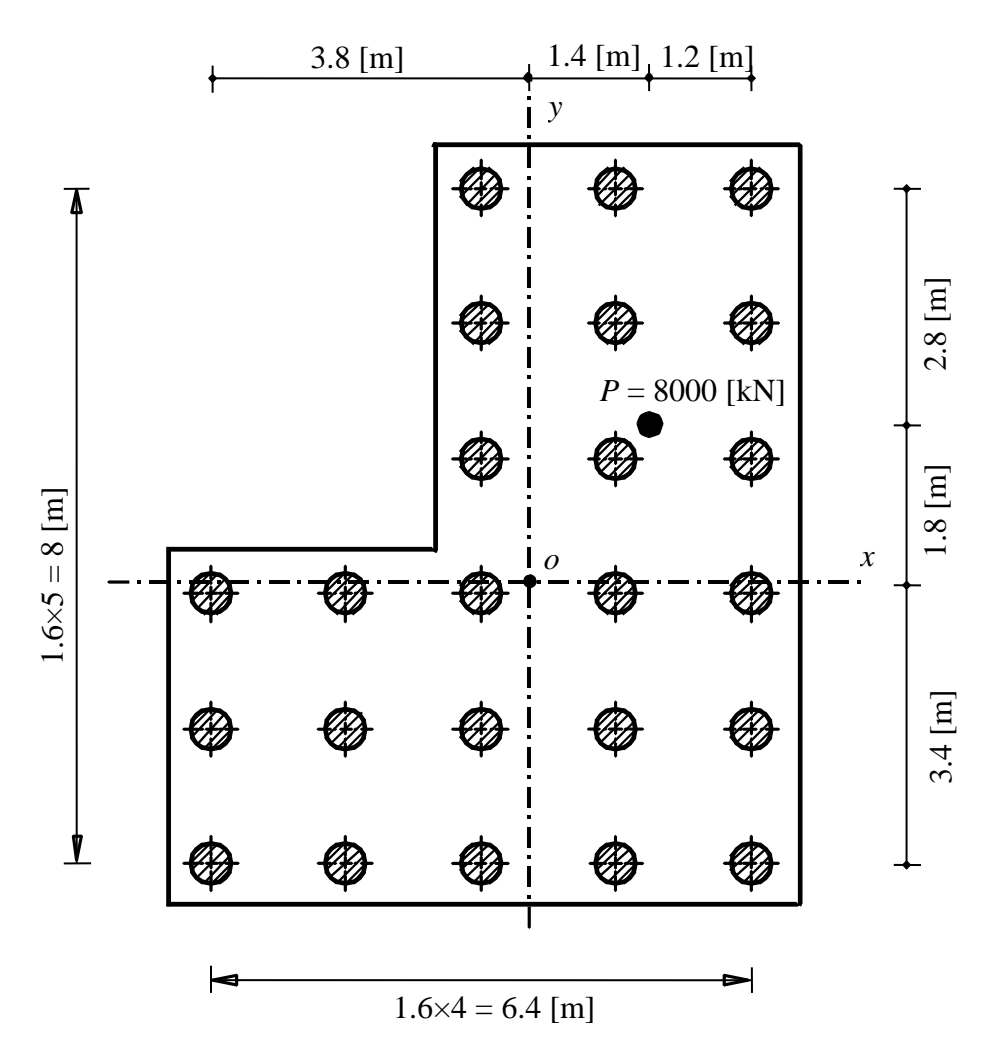

## <span id="page-0-0"></span>Bild 60 Abmessungen der Pfahlplatte und Pfahlanordnung

### Beispiele zur Überprüfung des Programms *ELPLA*

Die grundlegende Annahme des Spannungstrapezverfahrens ist, dass der Sohldruck unabhängig vom Baugrund linear auf der Unterseite des Fundaments verteilt ist. Im allgemeinen Fall von vertikalen Pfählen unter einer Pfahlplatte, die lineare Sohlkräfte bilden, wird die Kraft in jedem Pfahl analog zur *Navier*schen Lösung wie folgt angesetzt

$$
P_i = \frac{N}{n} + \frac{M_y I_x - M_x I_{xy}}{I_x I_y - I_{xy}} x_i + \frac{M_x I_y - M_y I_{xy}}{I_x I_y - I_{xy}} y_i
$$
(20)

wobei 
$$
I_x = \sum_{1}^{n} y_i^2
$$
,  $I_y = \sum_{1}^{n} x_i^2$  und  $I_{xy} = \sum_{1}^{n} x_i y_i$ 

und

- *P<sup>i</sup>* Kraft im Pfahl *i* [kN]
- *N* Lotrechte Komponente der Resultierenden aus den Lasten auf der Pfahlplatte [kN]
- $x_i$  Koordinate des Pfahles *i* von der Schwerpunktachse *x* [m]
- *y<sup>i</sup>* Koordinate des Pfahles *i* von der Schwerpunktachse *y* [m]
- *M<sub>x</sub>* Moment von *N* um die *x*-Achse,  $M_x = N e_y$  [kN.m]
- *M*<sup>*y*</sup> Moment von *N* um die *y*-Achse,  $M_y = N e_x$  [kN.m]
- $e_x$  Exzentrizität gemessen von der Schwerpunktachse *x* [m]
- *e<sup>y</sup>* Exzentrizität gemessen von der Schwerpunktachse *y* [m]
- *n* Anzahl der Pfähle unter der Pfahlplatte [-]

### **2 Handberechnung der Pfahlkräfte**

Nach *Bakhoum* (1992) kann die Kraft in jedem Pfahl der Pfahlgruppe mit Handberechnung wie folgt erhalten werden:

### **Schritt 1: Berechnung der Momente**

$$
M_x = 8000 \times 1.8 = 14400 \text{ [kN.m]}
$$

$$
M_y = 8000 \times 1.4 = 11200 \text{ [kN.m]}
$$

### **Schritt 2: Berechnung der Eigenschaften**  $I_x$ **,**  $I_y$  **und**  $I_{xy}$

Die Bestimmung der Eigenschaften *Ix*, *I<sup>y</sup>* und *Ixy* wird in der [Tabelle 35](#page-2-0) gelistet.

| Pfahl-<br>nummer | $x_i$ [m] | $y_i$ [m] | $x_i^2$ [m <sup>2</sup> ] | $y_i^2$ [m <sup>2</sup> ] | $x_i y_i$ [m <sup>2</sup> ] |  |
|------------------|-----------|-----------|---------------------------|---------------------------|-----------------------------|--|
| $\mathbf{1}$     | $-3.8$    | $-3.4$    | 14.44                     | 11.56                     | 12.92                       |  |
| $\overline{2}$   | $-2.2$    | $-3.4$    | 4.84                      | 11.56                     | 7.48                        |  |
| 3                | $-0.6$    | $-3.4$    | 0.36                      | 11.56                     | 2.04                        |  |
| $\overline{4}$   | 1.0       | $-3.4$    | 1.00                      | 11.56                     | $-3.40$                     |  |
| 5                | 2.6       | $-3.4$    | 6.76                      | 11.56                     | $-8.84$                     |  |
| 6                | $-3.8$    | $-1.8$    | 14.44                     | 3.24                      | 6.84                        |  |
| $\tau$           | $-2.2$    | $-1.8$    | 4.84                      | 3.24                      | 3.96                        |  |
| 8                | $-0.6$    | $-1.8$    | 0.36                      | 3.24                      | 1.08                        |  |
| 9                | 1.0       | $-1.8$    | 1.00                      | 3.24                      | $-1.08$                     |  |
| 10               | 2.6       | $-1.8$    | 6.76                      | 3.24                      | $-4.68$                     |  |
| 11               | $-3.8$    | $-0.2$    | 14.44                     | 0.04                      | 0.76                        |  |
| 12               | $-2.2$    | $-0.2$    | 4.84                      | 0.04                      | 0.44                        |  |
| 13               | $-0.6$    | $-0.2$    | 0.36                      | 0.04                      | 0.12                        |  |
| 14               | 1.0       | $-0.2$    | 1.00                      | 0.04                      | $-0.20$                     |  |
| 15               | 2.6       | $-0.2$    | 6.76                      | 0.04                      | $-0.52$                     |  |
| 16               | $-0.6$    | 1.4       | 0.36                      | 1.96                      | $-0.84$                     |  |
| 17               | 1.0       | 1.4       | 1.00                      | 1.96                      | 1.40                        |  |
| 18               | 2.6       | 1.4       | 6.76                      | 1.96                      | 3.64                        |  |
| 19               | $-0.6$    | 3.0       | 0.36                      | 9.00                      | $-1.80$                     |  |
| 20               | 1.0       | 3.0       | 1.00                      | 9.00                      | 3.00                        |  |
| 21               | 2.6       | 3.0       | 6.76                      | 9.00                      | 7.80                        |  |
| 22               | $-0.6$    | 4.6       | 0.36                      | 21.16                     | $-2.76$                     |  |
| 23               | 1.0       | 4.6       | 1.00                      | 21.16                     | 4.60                        |  |
| 24               | 2.6       | 4.6       | 6.76                      | 21.16                     | 11.96                       |  |
|                  | $\sum$    |           | $I_v = 106.56$            | $I_x = 170.56$            | $I_{xy} = 43.2$             |  |

<span id="page-2-0"></span>Tabelle 35 Eigenschaften  $I_x$ ,  $I_y$  und  $I_{xy}$ 

Beispiele zur Überprüfung des Programms *ELPLA*

#### **Schritt 3: Berechnung der Pfahlkräfte**

Die Kraft *P<sup>i</sup>* im Pfahl *i* in der Lage (*xi*, *yi*) des Geometriepfahlgruppenschwerpunkts unter der Pfahlplatte erhält man mit

$$
P_i = \frac{N}{n} + \frac{M_y I_x - M_x I_{xy}}{I_x I_y - I_{xy}} x_i + \frac{M_x I_y - M_y I_{xy}}{I_x I_y - I_{xy}} y_i
$$
  

$$
P_i = \frac{8000}{24} + \frac{(11200)(17056) - (14400)(432)}{(170.56)(106.56) - (43.2)^2} x_i + \frac{(14400)(106.56) - (11200)(43.2)}{(107.56)(106.56) - (43.2)^2} y_i
$$
  

$$
P_i = 333.333 + 78.988 x_i + 64.421 y_i
$$

#### **3 Pfahlkräfte, errechnet mit dem Programm** *ELPLA*

Das verfügbare Verfahren "Spannungstrapezverfahren 1" im Programm *ELPLA* kann hier verwendet werden, um die Kraft in jedem Pfahl der Pfahlgruppe zu bestimmen. Ein Netz von gleichen Quadratelementen wird gewählt, jedes Element hat eine Seite von 1.6 [m]. Die Pfahlkräfte, die vom Programm *ELPLA* erhalten werden, werden mit denen von *Bakhoum* (1992) in der [Tabelle 36](#page-4-0) verglichen. Es ist deutlich zu sehen, dass die Pfahlkräfte vom Programm *ELPLA* denen der Handberechnung gleichen.

| Pfahl-<br>nummer | Bakhoum (1992) |              |             |                      |                   |               |               |  |
|------------------|----------------|--------------|-------------|----------------------|-------------------|---------------|---------------|--|
|                  | $x_i$<br>[m]   | $y_i$<br>[m] | N/n<br>[kN] | 78.988 $x_i$<br>[kN] | 64.421 yi<br>[kN] | $P_i$<br>[kN] | $P_i$<br>[kN] |  |
| $\mathbf{1}$     | $-3.8$         | $-3.4$       | 333.33      | $-300.16$            | $-219.03$         | $-185.86$     | $-185.85$     |  |
| $\overline{2}$   | $-2.2$         | $-3.4$       | 333.33      | $-173.77$            | $-219.03$         | $-59.47$      | $-59.47$      |  |
| 3                | $-0.6$         | $-3.4$       | 333.33      | $-47.39$             | $-219.03$         | 66.91         | 66.91         |  |
| $\overline{4}$   | 1.0            | $-3.4$       | 333.33      | 78.99                | $-219.03$         | 193.29        | 193.29        |  |
| 5                | 2.6            | $-3.4$       | 333.33      | 205.37               | $-219.03$         | 319.67        | 319.67        |  |
| 6                | $-3.8$         | $-1.8$       | 333.33      | $-300.16$            | $-115.96$         | $-82.79$      | $-82.78$      |  |
| $\overline{7}$   | $-2.2$         | $-1.8$       | 333.33      | $-173.77$            | $-115.96$         | 43.50         | 43.60         |  |
| 8                | $-0.6$         | $-1.8$       | 333.33      | $-47.39$             | $-115.96$         | 169.98        | 169.98        |  |
| 9                | 1.0            | $-1.8$       | 333.33      | 78.99                | $-115.96$         | 296.36        | 296.36        |  |
| 10               | 2.6            | $-1.8$       | 333.33      | 205.37               | $-115.96$         | 422.74        | 422.72        |  |
| 11               | $-3.8$         | $-0.2$       | 333.33      | $-300.16$            | $-12.88$          | 20.29         | 20.29         |  |
| 12               | $-2.2$         | $-0.2$       | 333.33      | $-173.77$            | $-12.88$          | 146.68        | 146.67        |  |
| 13               | $-0.6$         | $-0.2$       | 333.33      | $-47.39$             | $-12.88$          | 273.06        | 273.06        |  |
| 14               | 1.0            | $-0.2$       | 333.33      | 78.99                | $-12.88$          | 399.44        | 399.44        |  |
| 15               | 2.6            | $-0.2$       | 333.33      | 205.37               | $-12.88$          | 525.82        | 525.82        |  |
| 16               | $-0.6$         | 1.4          | 333.33      | $-47.39$             | 90.19             | 376.13        | 376.13        |  |
| 17               | 1.0            | 1.4          | 333.33      | 78.99                | 90.19             | 502.51        | 502.51        |  |
| 18               | 2.6            | 1.4          | 333.33      | 205.37               | 90.19             | 628.89        | 628.89        |  |
| 19               | $-0.6$         | 3.0          | 333.33      | $-47.39$             | 193.26            | 479.20        | 479.20        |  |
| 20               | 1.0            | 3.0          | 333.33      | 78.99                | 193.26            | 605.58        | 605.59        |  |
| 21               | 2.6            | 3.0          | 333.33      | 205.37               | 193.26            | 731.96        | 731.97        |  |
| 22               | $-0.6$         | 4.6          | 333.33      | $-47.39$             | 296.34            | 582.28        | 582.28        |  |
| 23               | 1.0            | 4.6          | 333.33      | 78.99                | 296.34            | 708.66        | 708.66        |  |
| 24               | 2.6            | 4.6          | 333.33      | 205.37               | 296.34            | 835.04        | 835.04        |  |

<span id="page-4-0"></span>Tabelle 36 Vergleich der Pfahlkräfte, berechnet mit *ELPLA* und nach *Bakhoum* (1992)